## **Návody**

Zde najdete přehled nejduležitějších návodu. Např: **Nastavení wifi** na SU OPF, návod na **změnu hesla do mailu** a další…

- [Eduroam](https://uit.opf.slu.cz/navody:eduroam)
- [Změna hesla](https://uit.opf.slu.cz/navody:heslo)
- [Zapomenuté hesla](https://uit.opf.slu.cz/navody:newheslo)
- [VPN připojení](https://uit.opf.slu.cz/navody:vpn)
- [Ovládání techniky na učebnách](https://uit.opf.slu.cz/navody:ovladani)
- [Služba Files](https://uit.opf.slu.cz/navody:files)
- [Složka s právem zápisu](https://uit.opf.slu.cz/navody:slozka-pro-zapis)
- [HelpDesk](https://uit.opf.slu.cz/navody:helpdesk)
- [Formát pozadí a prezentací](https://uit.opf.slu.cz/navody:prezentace)
- [Různá nastavení tiskáren](https://uit.opf.slu.cz/navody:tiskarny)

From: <https://uit.opf.slu.cz/>- **Ústav informačních technologií**

Permanent link: **<https://uit.opf.slu.cz/navody?rev=1391497795>**

Last update: **2014/02/04 07:09**

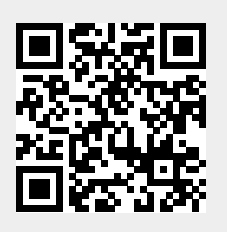